## **MEMORY INTEGRAL SUMMER CORE (MISC)**

The MISC is a specialized processing cores who's sole purpose is to add up number in memory. The core is available in two flavours: the ultra cheap MISC1 (or processor taking 1-BCE worth of resources) and the non-so-cheap MISC2 that takes 4-BCE of resources. The instruction sets (that we are interested in) are listed below.

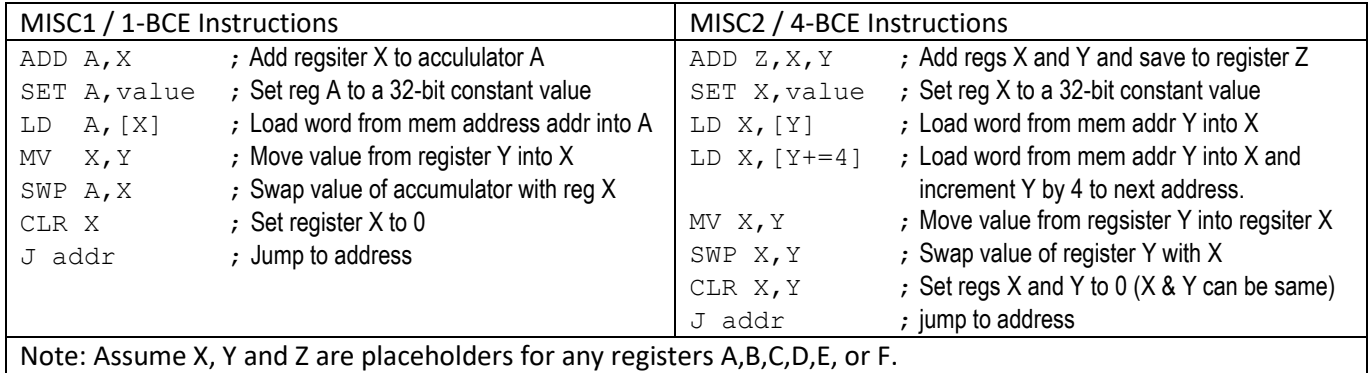

The MISC2 is able to execute each of its instructions at 2x the speed that MISC1 is able to (i.e. while MISC1 is design around a maximum clock of **800MHz**, whereas the MSC2 supports **1600MHz**).

A typical program that is run on these processors is to sum up important parts of memory to do checksums. A typical program would be:

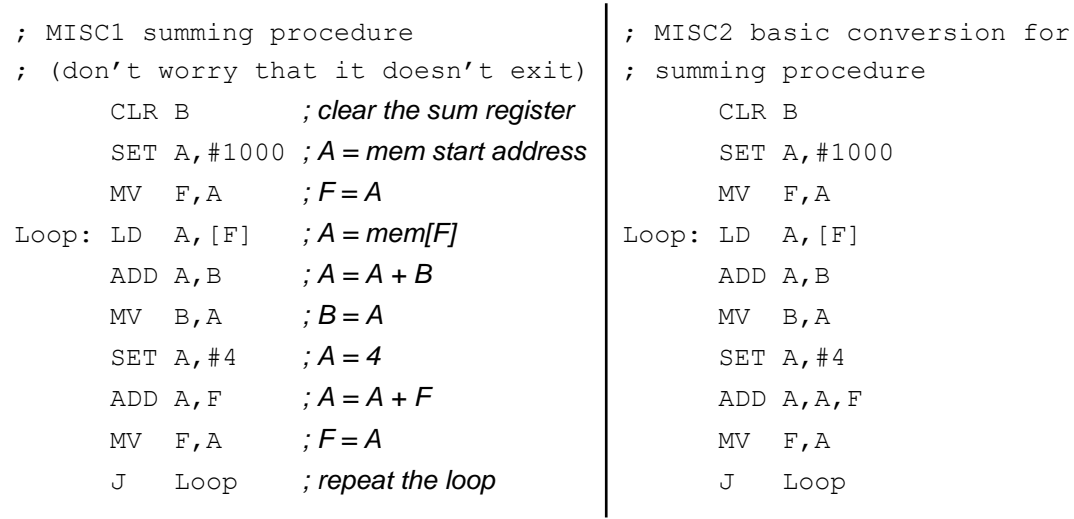

*Note:* assume that you want the sum to be stored in register B.